**Topaz Labs Plugins for Photoshop CS7**

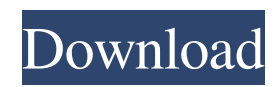

## **Topaz Labs Photoshop Cc 2015 Free Download With License Key Free Download**

In This Chapter Opening and saving files Creating and manipulating images Using your favorite programs to import images In this chapter, you explore many of the most basic and essential operations in the Photoshop program, including opening, saving, and importing files. You also discover how to create and manipulate images. Finally, you discover a number of useful programs that can help you import and manipulate images. ## Using the Adobe Photoshop Interface In some ways, the program's interface is just an aid to get you up and running. At any given time, you can

## **Topaz Labs Photoshop Cc 2015 Free Download Crack + With License Key**

Learn how to become a Photoshop guru in no time. Learn how to create memes with Photoshop or learn how to create memes. Learn how to create memes with Photoshop. Learn Photoshop like a pro. Learn Photoshop like a pro: Part 1 Lesson 5 of 18 Photoshop like a pro: Part 1. Photoshop for Beginners Lesson Info Photoshop for Beginners One of the biggest advantages of Photoshop is that it's incredibly easy to use. The learning curve is pretty low. It's primarily a stylistic editing tool. It is completely dependent upon a combination of ease of use and the use of good graphic design and artistic ability. That's what Photoshop is. It is not necessarily a tool that's great for crafting content. And it's not really for drafting. Photoshop is a great illustration tool if that's what you want to do. So if you're looking at learning Photoshop primarily to get a graphic designer job or a web designer job, I would really encourage you to look at other programs like Affinity Designer or Sketch. If you're looking to learn Photoshop for art, I would really encourage you to look at Illustrator. Because Photoshop does play an interesting role in art, that's what graphic designers use it for, but, Photoshop is primarily a great illustration and graphic design tool. So for that reason, I would really encourage you to look at Illustrator, Affinity Designer or Sketch. And I'd also encourage you to look at Gimp as a free alternative to Photoshop. It's now part of the popular package of open source software called GNU Image Manipulation Program. Gimp is a powerful open source Photoshop alternative with many advanced features. Gimp is great if you're looking to do 3D, you're looking to do animations, you're looking to do video editing, you're looking to do...yeah you know, other advanced things. If you're just looking to be a graphic designer or web designer and you're just using Photoshop as a graphic design and illustrative tool, Photoshop is the best tool. Now, if you've started exploring what it is that you might want to do with Photoshop and you're looking at doing other things in Photoshop, there's a feature in Photoshop called the Actions feature. And one of the best ways to describe that feature is "Create a Photoshop action script that is a combination of many layers into one." So let's say you're looking at doing a kind of a wedding 05a79cecff

## **Topaz Labs Photoshop Cc 2015 Free Download Crack+ For Windows (Latest)**

Let's explore how to use the Clone Stamp tool to clean up images, remove blemishes, and even touch-up images to restore a specific part of an image. The Clone Stamp tool is available through the Rectangular or Path Selection tool. Simply click and drag in the desired area to create a Clone Stamp in the image. What's this? We just discovered a brush in the toolbox called Soften, and it's perfect for adding a bit of softness to your image. Click and drag over the area you want to soften. The Fixer Brush makes it easy to correct minor imperfections in an image. Simply click and drag over an area to fix it. What's this? You can use the Eraser tool to remove areas of an image. Click and drag over the area you want to erase. The Gradient tool is perfect for softening the edges of a picture or for blending colors together. Click and drag to create a gradient or paint bucket tool. The Pen tool is perfect for adding special effects to an image. It's perfect for adding lines to a photo, creating a frame, or removing a portion of an image. The Pen tool is made up of the Pen and Direct Selection tools. Click to switch between the tools and drag to draw a line. The Gradient tool is a great tool for removing an area of color. Simply click and drag to select an area of color. Then click again in the same spot to set the shape of the gradient. The Stroke also functions as a Retouching tool to remove imperfections and restore color. Click and drag over the area you want to remove. You can choose from multiple types of strokes to make the effect look intentional or accidental. The Pen tool is a great tool for adding lines or drawing shapes to images. Click and drag to draw lines or select shapes. The Type tool is perfect for adding text and formatting to images. Click and drag to select text, and click again to set the font, style, and size. You can also use the Type tool to remove text and editing around text objects. Simply click the letters you want to remove, and click again to select a new area. The Gradient tool can be used to add or remove color to or from an image. Simply click and drag over the area you want the color to be taken from. The Gradient tool can also be used to add frames, borders and

## **What's New in the?**

Zverev's early wickets came and went with little concern from his partner, but Wimbledon still went on to make an unlikely win. Hasek showed another side of his talent by notching up a point or two during the course of the game, while Hou Yifan halted another second-round collapse with a brace of service breaks. Zverev has a future at the top of the game if he continues to play the way he has so far this week. He showed that he has already made strides forward since last year's US Open when he hammered the ball on a platter to clinch his match against Kei Nishikori. He took an unfortunate loss to Andreas Seppi at Wimbledon but has since made amends with a practice of those strokes in recent practice. Wimbledon is still too big a tournament for him to win a Slam outright, but the US Open is now only four months away and he is maturing and developing into a far more confident player. His problem, if you could call it a problem, is that he is facing too many talented opponents in the same tournament. This, coupled with the inevitable growth he has endured at this moment in his career, has meant he has underperformed in major events. But as he showed in his three-hour marathon against Ferrer, he has the stamina to keep on going, while his newly developed slice and heavy power will probably force opponents into errors. The game went largely to plan for the Austrian, who is now only one win from the title. His drop shots were faulty, but not in a way that he usually is – he has improved enormously in this area this year. His drop shots in the past have been too square, but the slice in his backhand is the perfect complement to his heavy, swiping forehand. He looked comfortable and comfortable enough to have sent Ferrer back to the locker room with a deciding set. Instead, Ferrer punished his mistakes and pulled off a sensational come-back win. Zverev is still maturing, but he had the opportunity to shine in a first-round Grand Slam for the first time. This was a missed chance, one that should be punished. The Briton and his fellow-Big Four contingent will have one more chance to shine at the US Open. Given the number of tournament dates on the calendar, the extended clay season is certainly something to be proud of. The Year